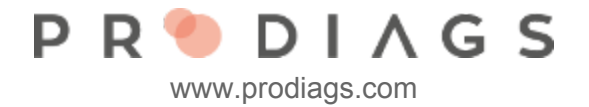

## Personal data processing

The aim of GDPR is to improve the rights of the citizen in terms of data protection, privacy and the confidentiality of personal data, Prodiags has therefore adjusted the data settings for its users.

The Regulation emphasizes the right of individuals to their personal data. The registers must be justified, transparent and consent must be given to the use of the data. An individual should also be able to delete their own information from the register.

Prodiags LMS is a SaaS service where the Registry is [controlled](https://tietosuoja.fi/en/processing-of-personal-data) by a group-based educational institution or company that manages group users and user roles.

For client organisations, Prodiags Oy acts as a system administrator, ie as a data [processor.](https://tietosuoja.fi/en/processing-of-personal-data) More [information](https://eur-lex.europa.eu/legal-content/EN/TXT/?qid=1528874672298&uri=CELEX%3A32016R0679) on the EU Privacy Policy.

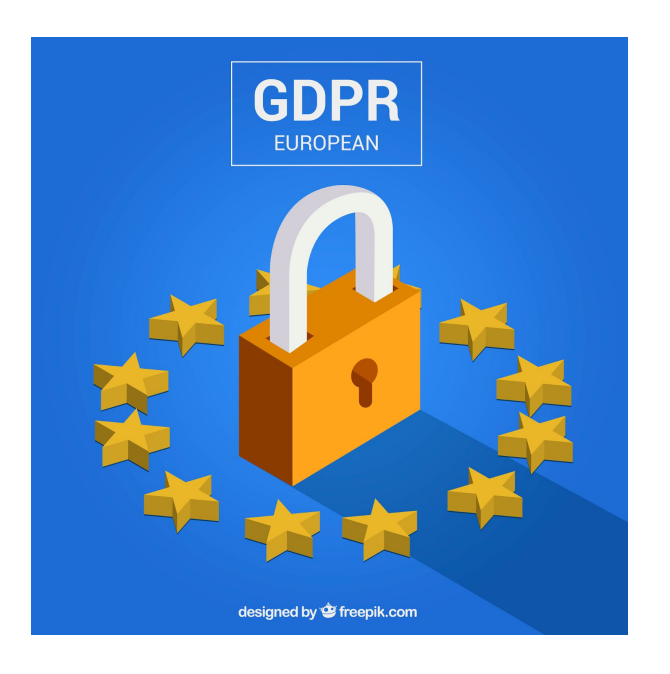

**G**eneral **D**ata **Protection Regulation** 

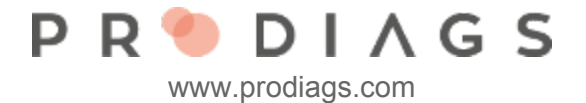

## Approval of the use of personal data

When you sign in to Prodiags for the first time, you will be presented with descriptions of the personal information you are processing and you will be asked to accept their use.

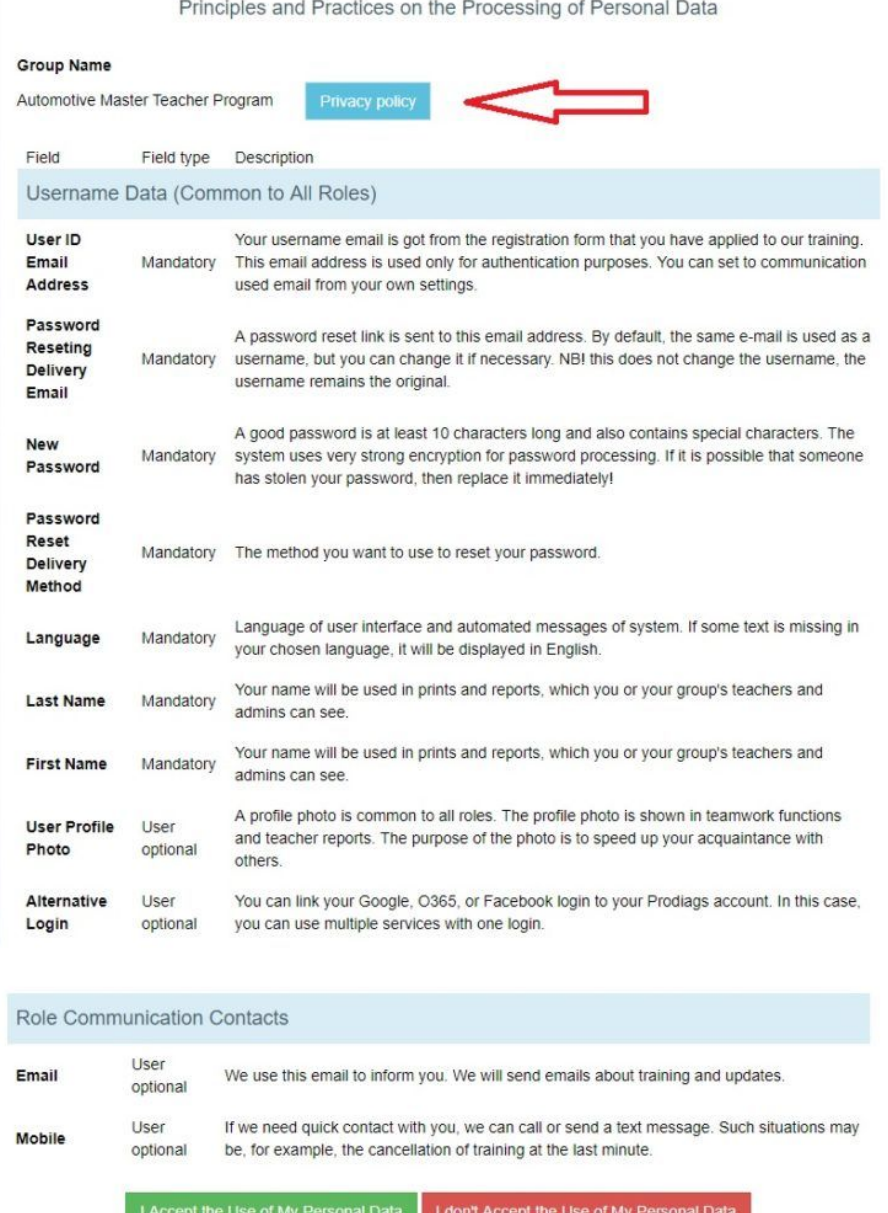

This query needs to be answered only once, but it is asked separately for each username / role you use.

The form also has a link to the separate [privacy](https://docs.google.com/document/d/13Hk8rh6IOnxaEtrI1Wps9xY1z_A4C7bDZEerrz-m-Wo/edit) policy.

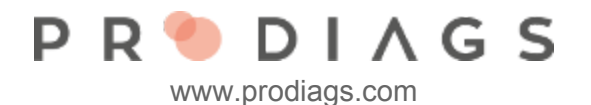

I Accept the Use of My Personal Data

When you agree to the use of your personal data, Prodiags' normal use may begin. Your approval is valid for the time being or until the administrator updates the query.

I don't Accept the Use of My Personal Data

If you do not agree to the use of personal information, you will be taken to the role / username deletion view. The actual deletion is confirmed by e-mail, similarly to activating the user ID. Organizations such as educational establishments can determine whether the user can delete themselves (default) or whether the group administrator's confirmation is required

Please note that if you have roles in several different Prodiags groups, the details of personal data processing are group-specific. For example, the number and purpose of the personal information data fields used may vary.

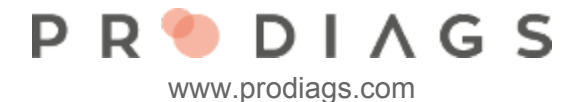

## Deleting user data from Prodiags

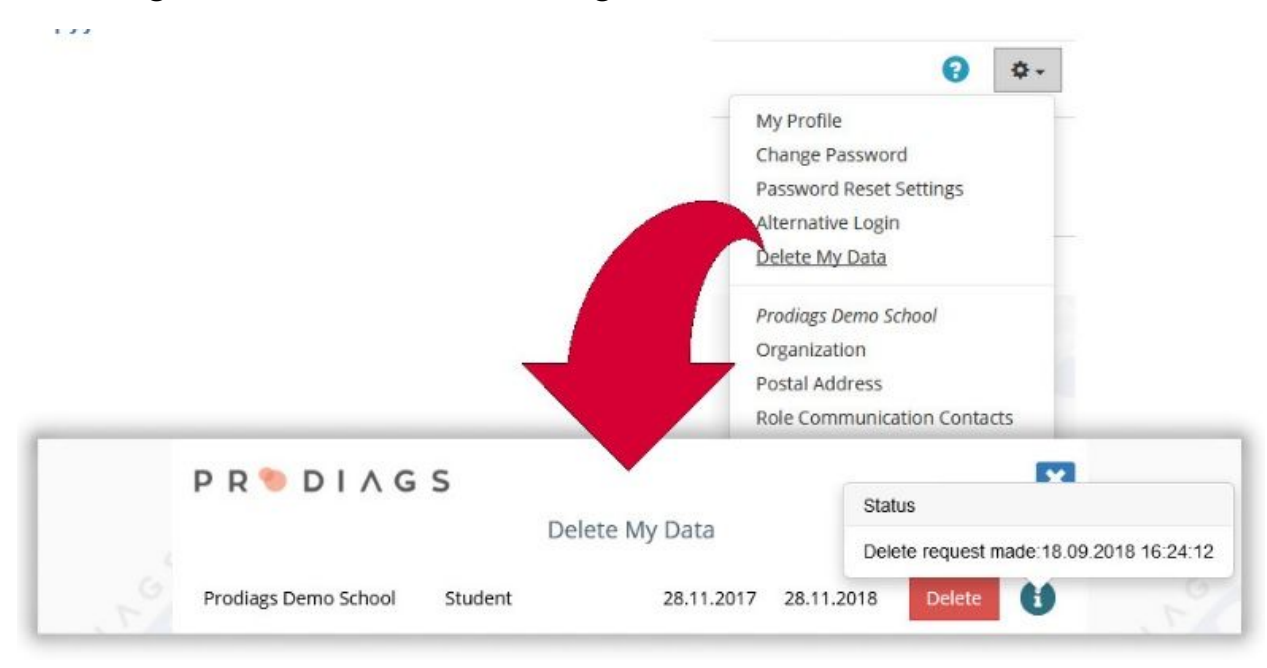

You can also delete your user information from the "Delete My Data" settings. Deleting takes a role at a time, if you only have one role, your username will be deleted.

**Remember: Deletion does not happen immediately**, you'll get a link in your email that is valid for three days. Just by clicking the confirmation link, your information and username will be deleted.

Deleted data can not be restored!

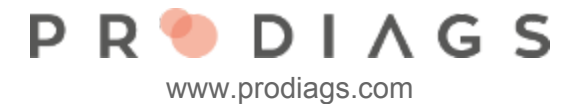

## Export your result data

You are the owner of your data and you have the right to export your data to yourself.

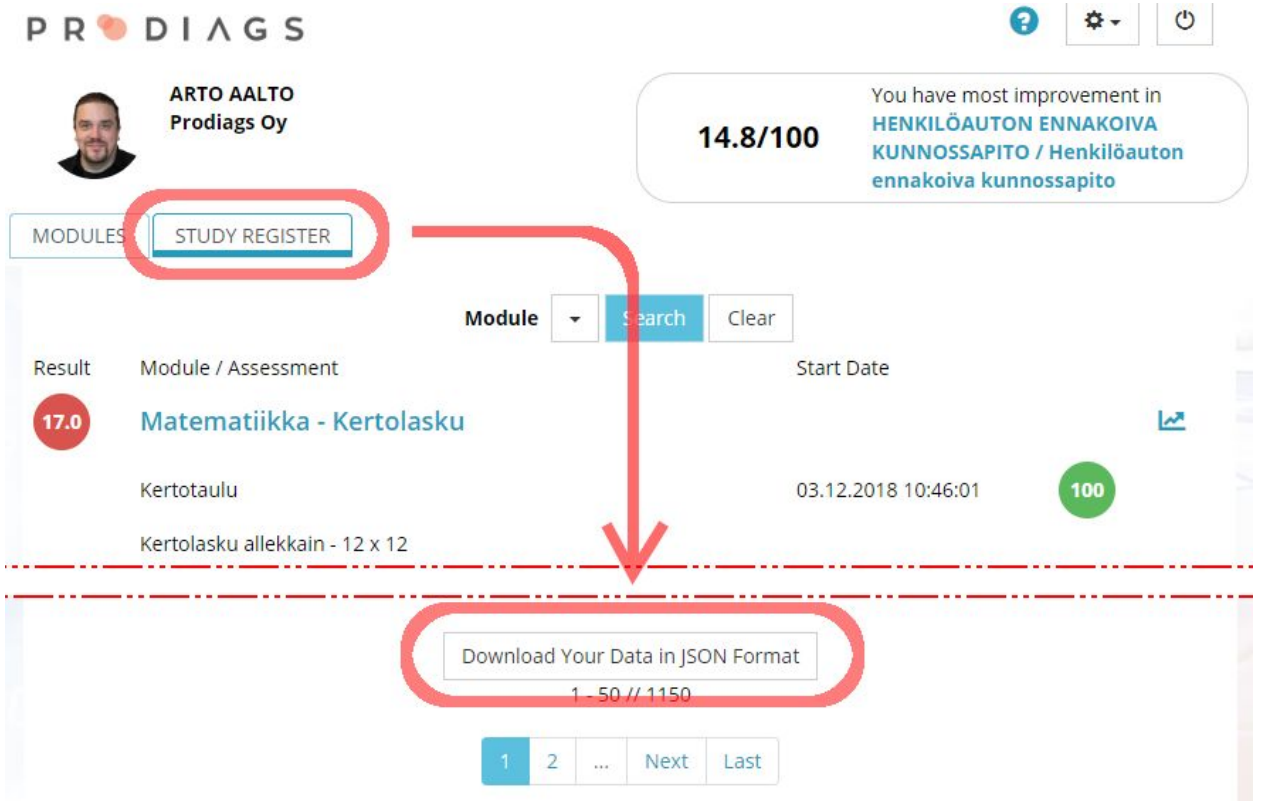

JSON format is commonly used for data transfer between platforms.